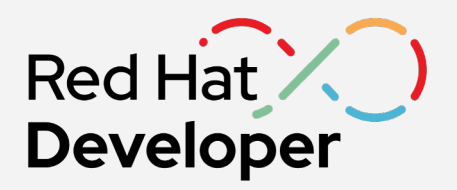

### Driving Developer Productivity @ Red Hat

Red Hat Summit Connect Istanbul

**Natale Vinto** 

Senior Manager, Developer Advocates

@natalevinto

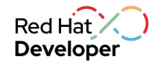

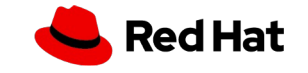

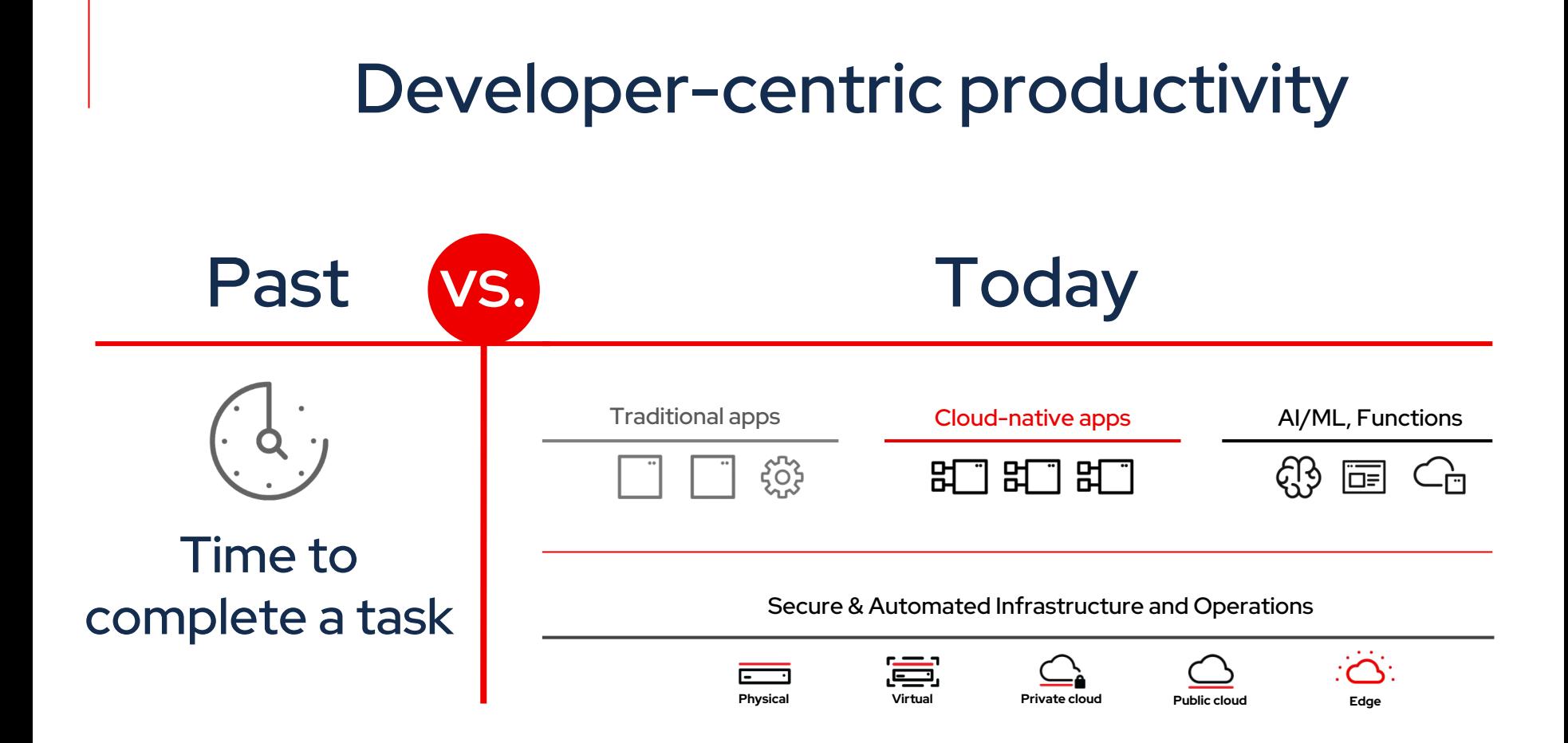

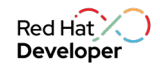

### Benefit of having a Developer-centric culture

revenue

growth 4x

Developer velocity: "How software excellence fuels business perfor McKinsey & Company

Source: https://www.mckinsey.com/industries/technology-media-and-telecommunications/our-insights/developer-velocity-how-software-excellence-fuels-busi

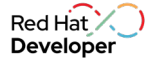

### Ideal Developer Experience

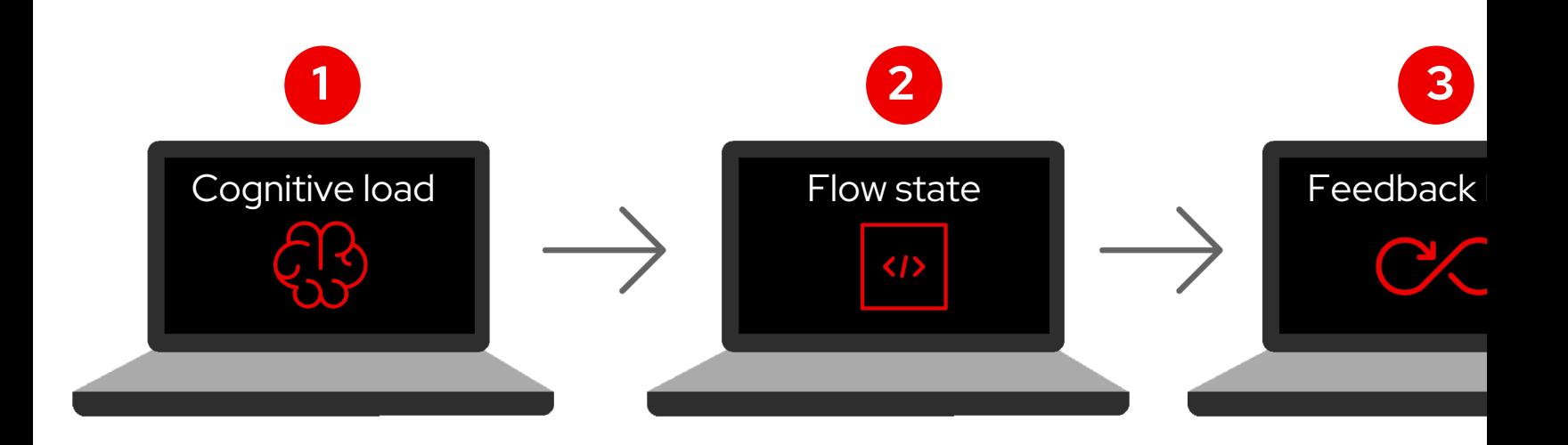

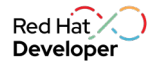

Cognitive load...  $\begin{CD} \begin{pmatrix} 1 \\ 1 \end{pmatrix}$ 

"Cognitive load refers to the amount of working memory resources used"

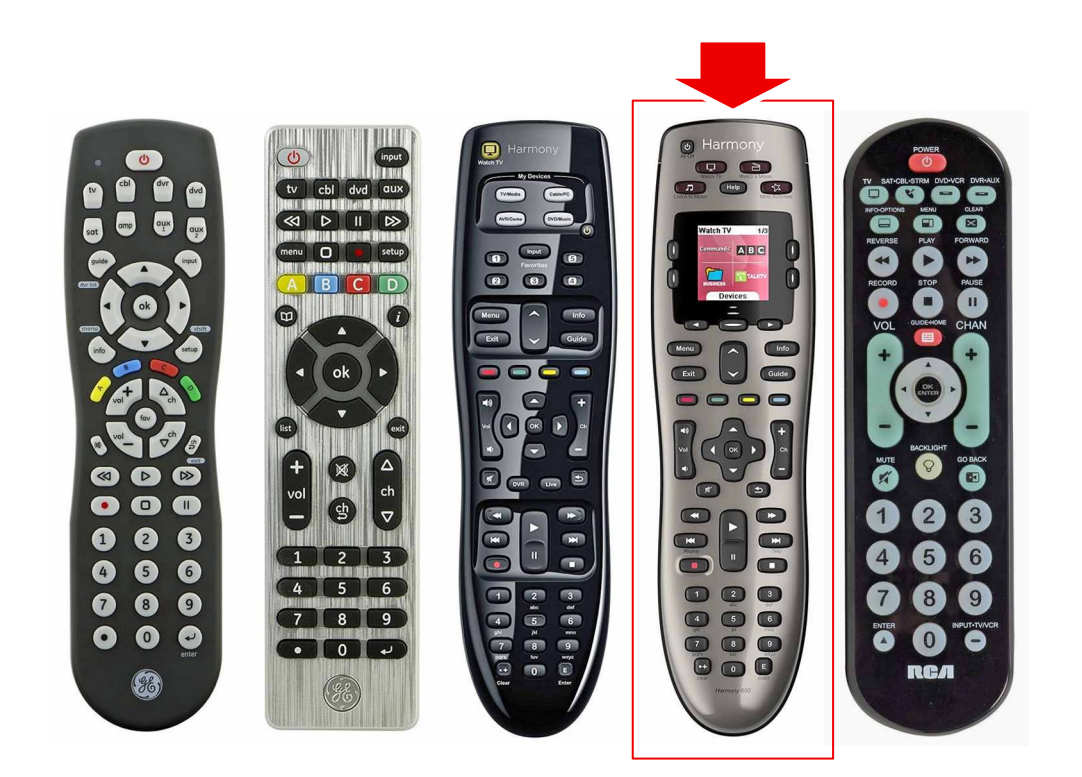

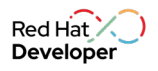

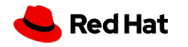

#### Reduce the cognitive load

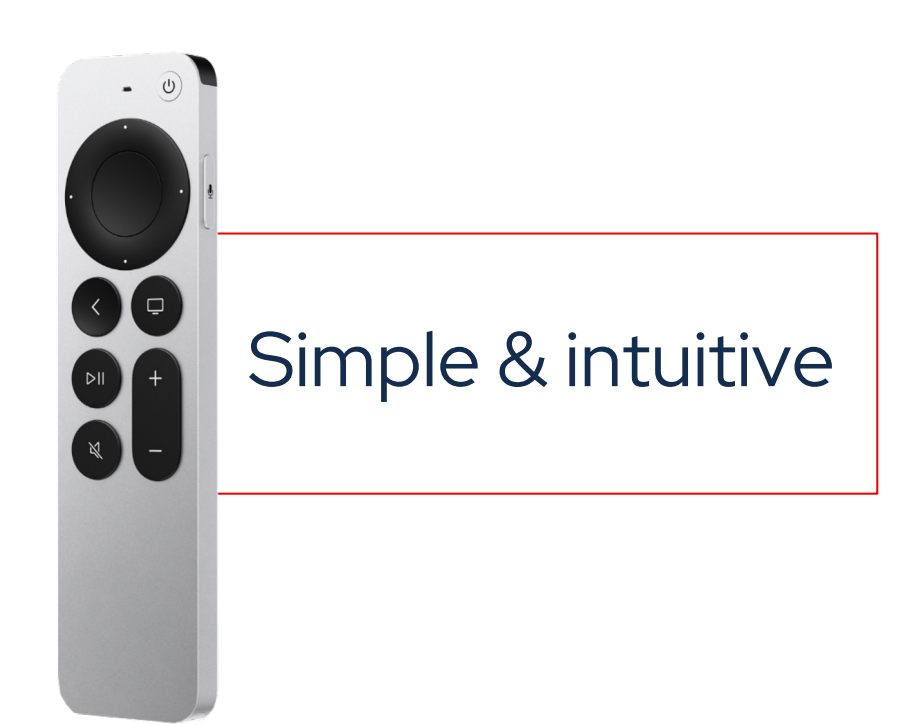

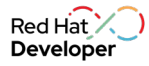

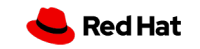

#### Developer Strategy follows the Developer Flow

How Developer **Tools** bring customers from code to production

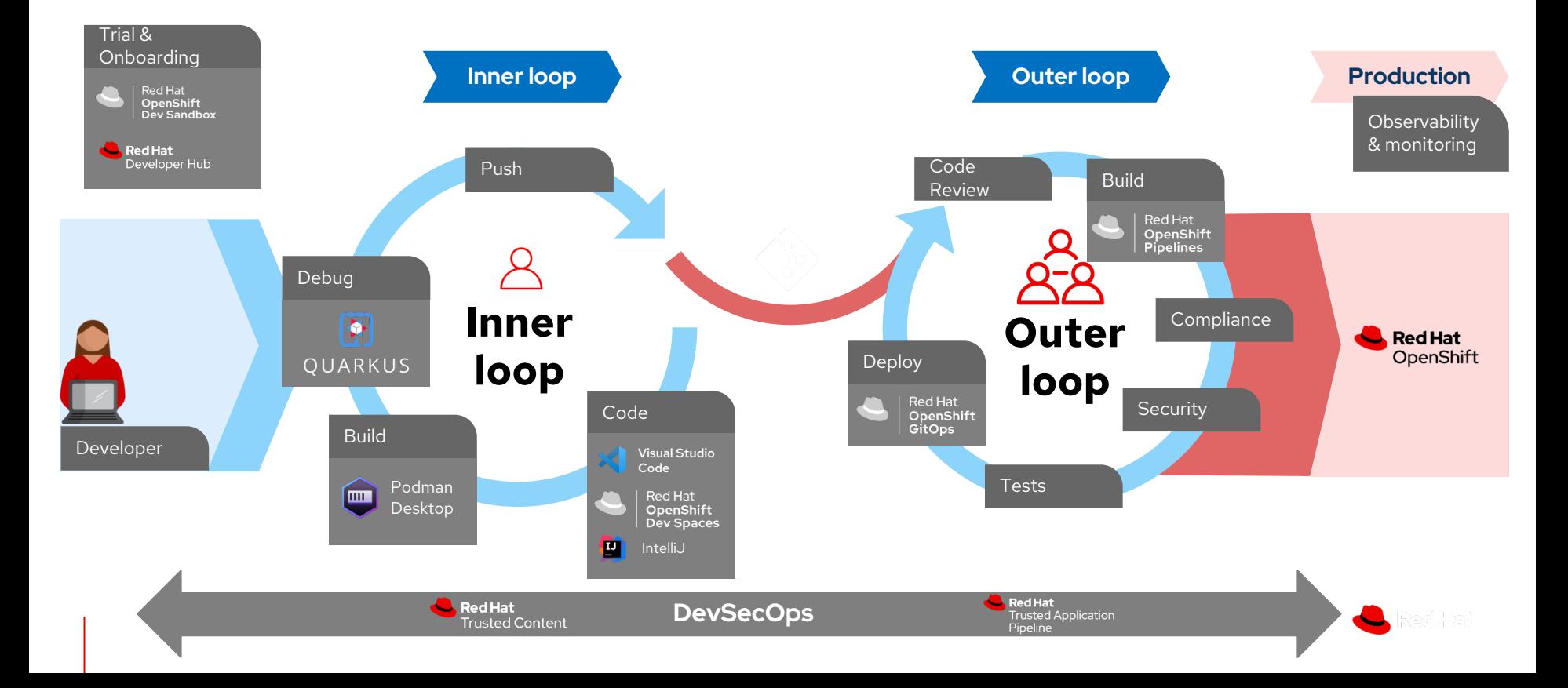

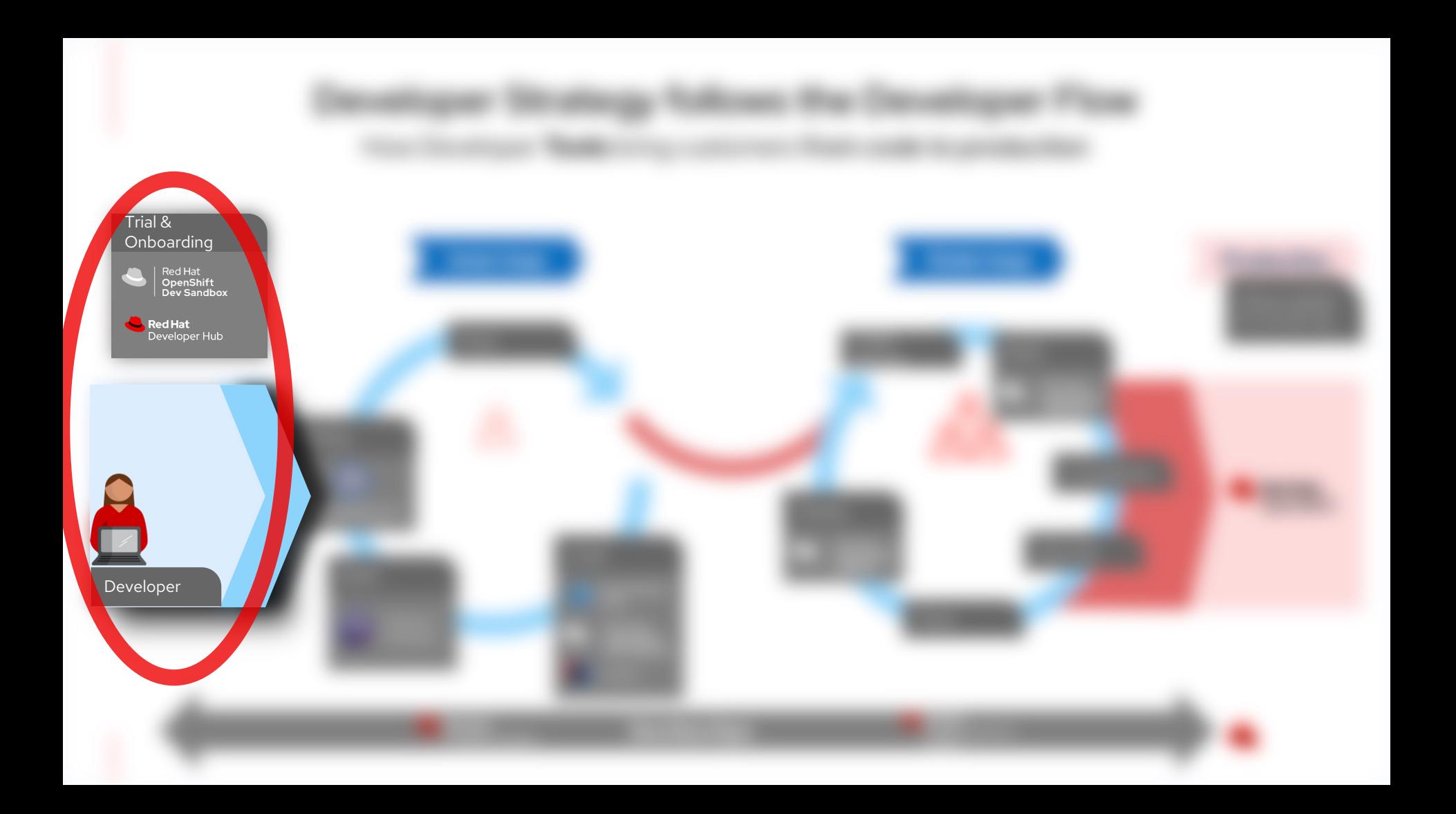

#### Our commitment to OpenSource

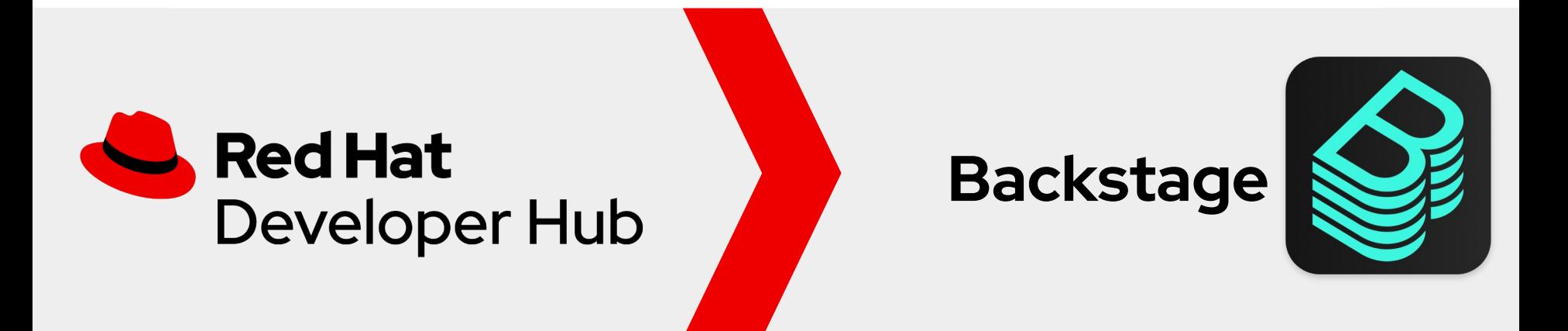

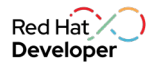

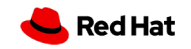

#### Backstage: An open platform for building developer portals

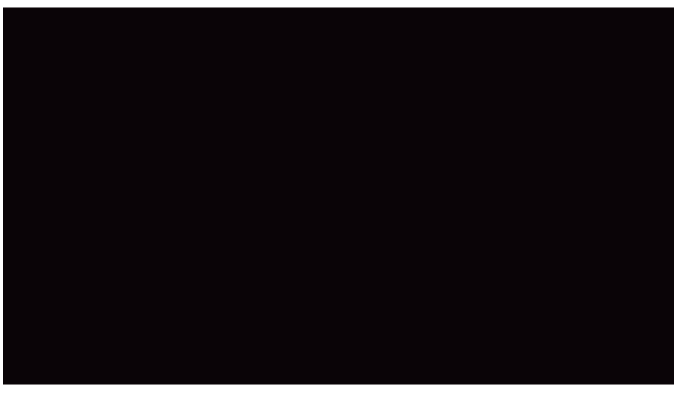

Backstage.io

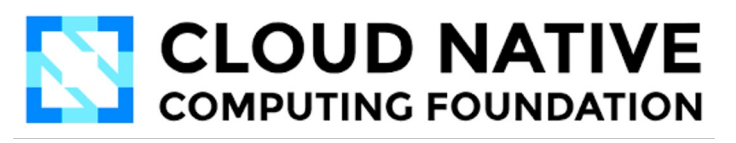

Allowing developers to focus on what want to ... coding, rather than navigating different tools

Resulting in lowering the cognitive load a unlocking developer productivity

Developer portals function as access points to the ID a user interface for developers to discover the platform capabilities.

Happy developers makes happy code!

### The five parts of Backstage

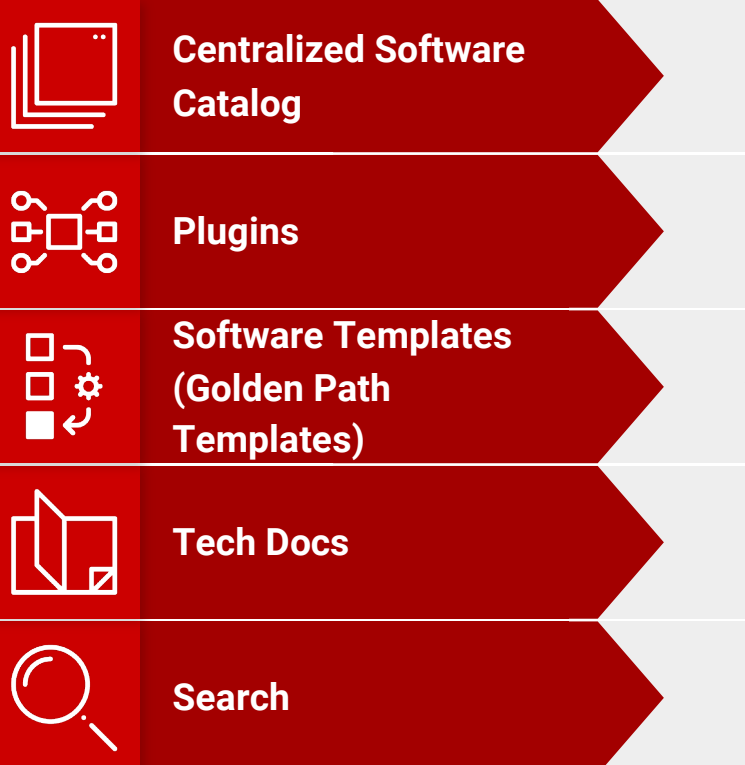

Keep track of application ownership and metadata for all the software in your organization (services, websites, libraries, data pipelines, etc.)

**Extend functionality and provide customization** 

Quickly spin up new projects and standardize your tooling with your organization's best practices

Easily create, maintain, and find technical documentation using a "docs as code" approach

Find the right information across your entire Backstage ecosystem

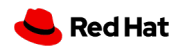

#### Empowering engineering to deliver business value faster.

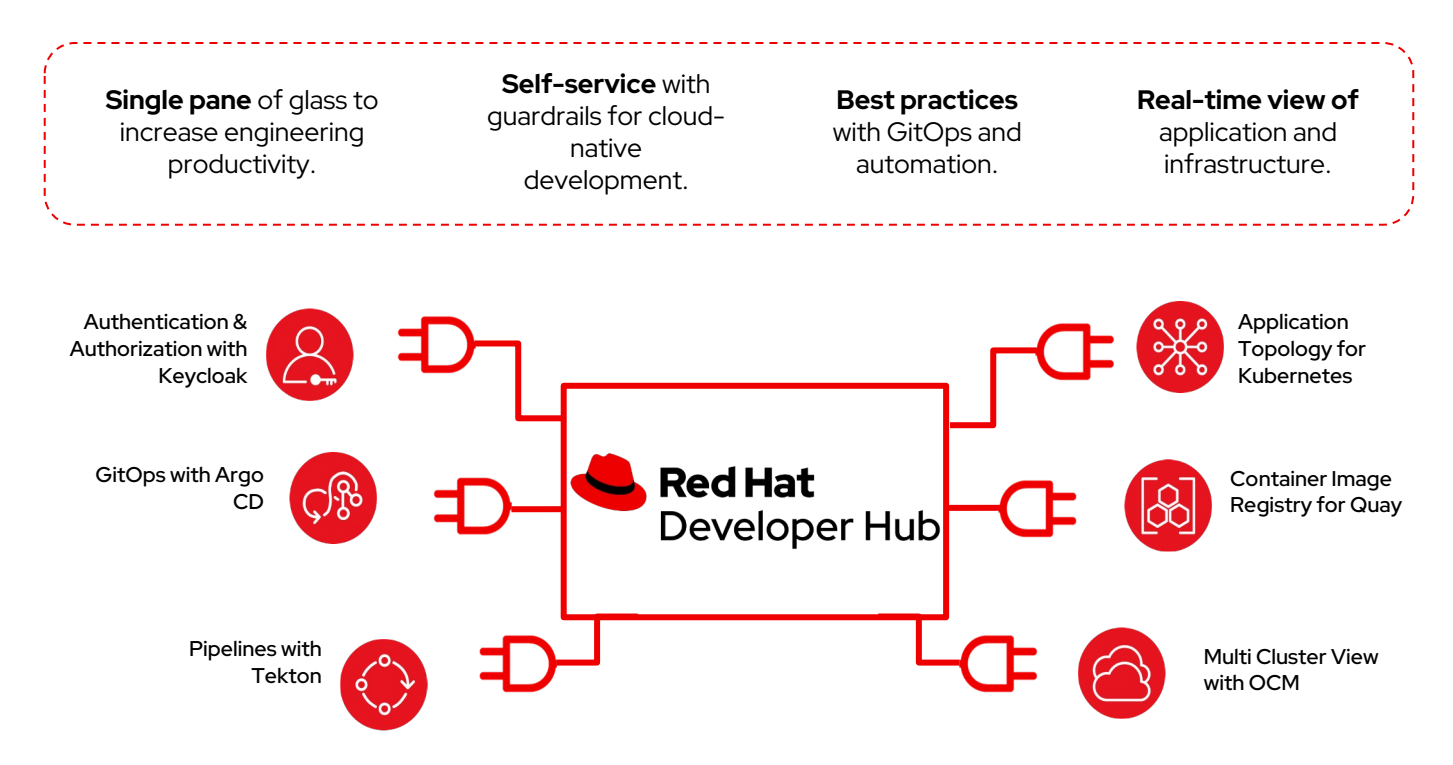

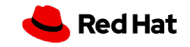

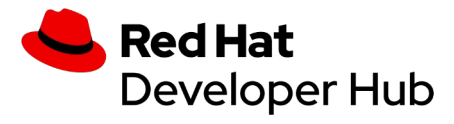

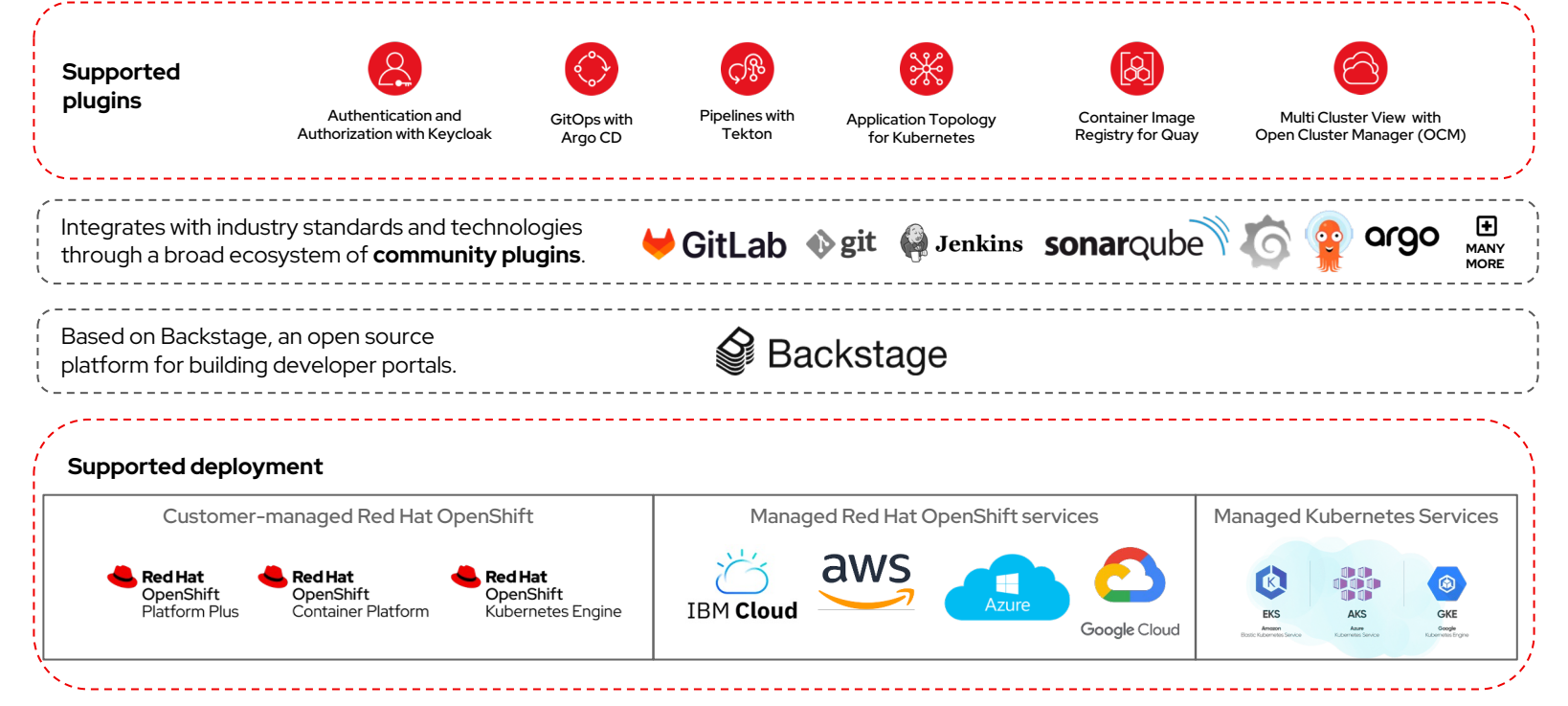

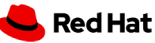

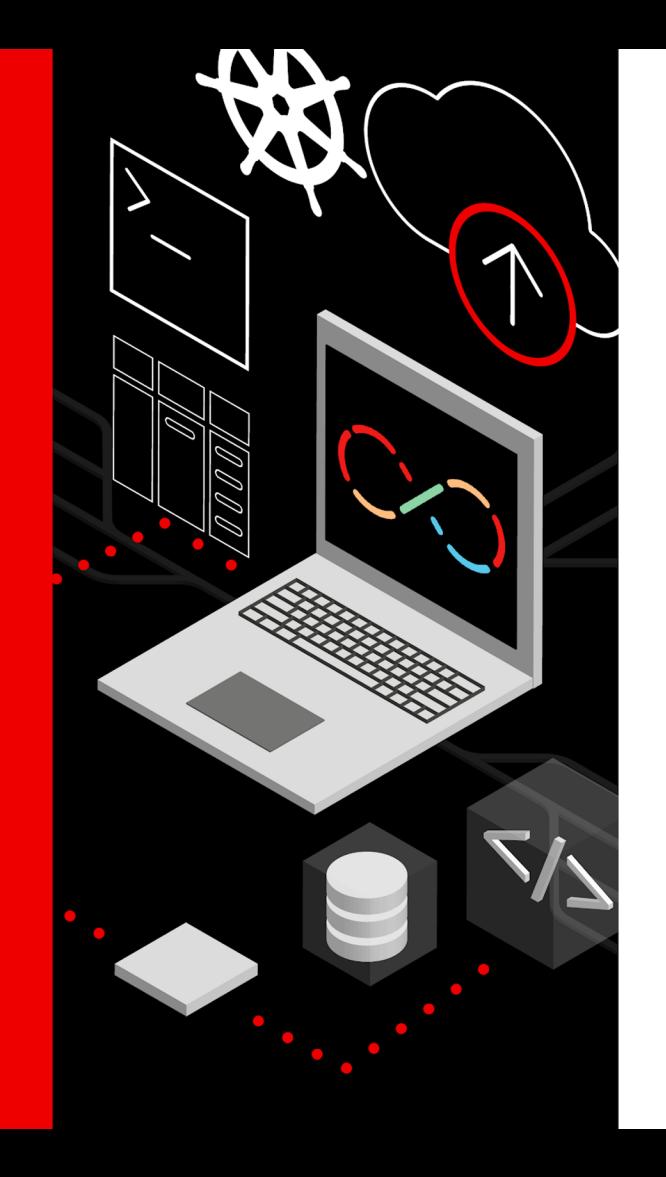

### Demo Developer Hub

To get started with Developer Hub, email to rhdh-interest@redhat.com and get access

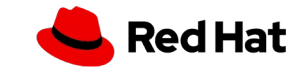

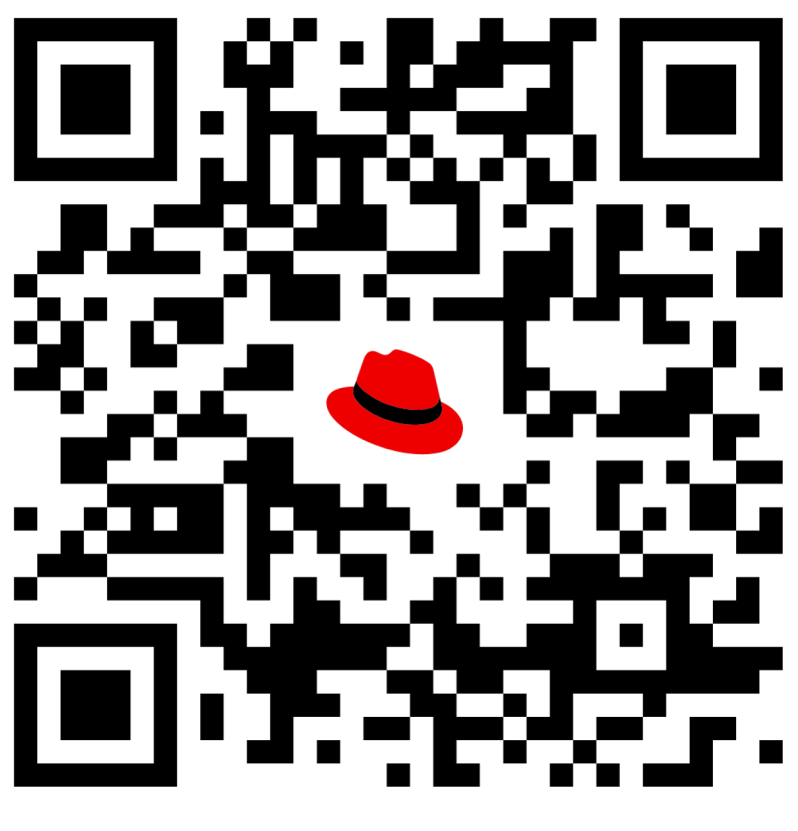

### red.ht/summit-istanbul

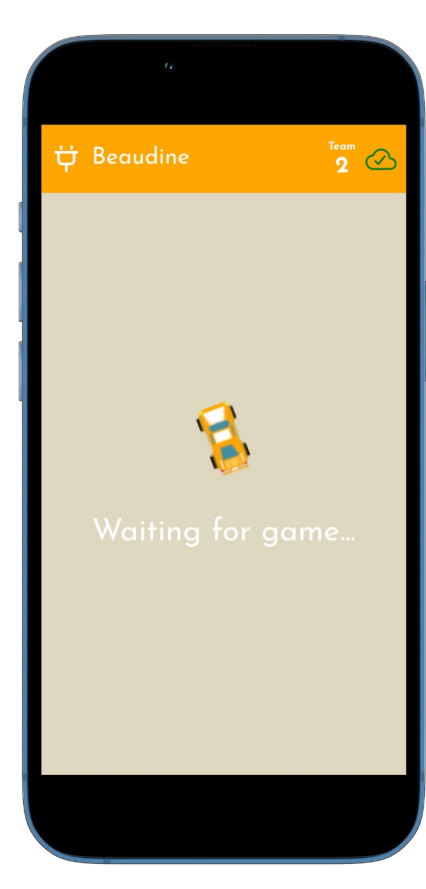

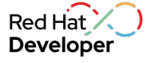

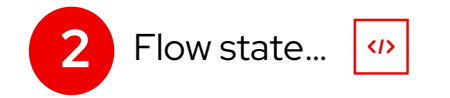

### 2. Optimize for the *ideal* flow state…

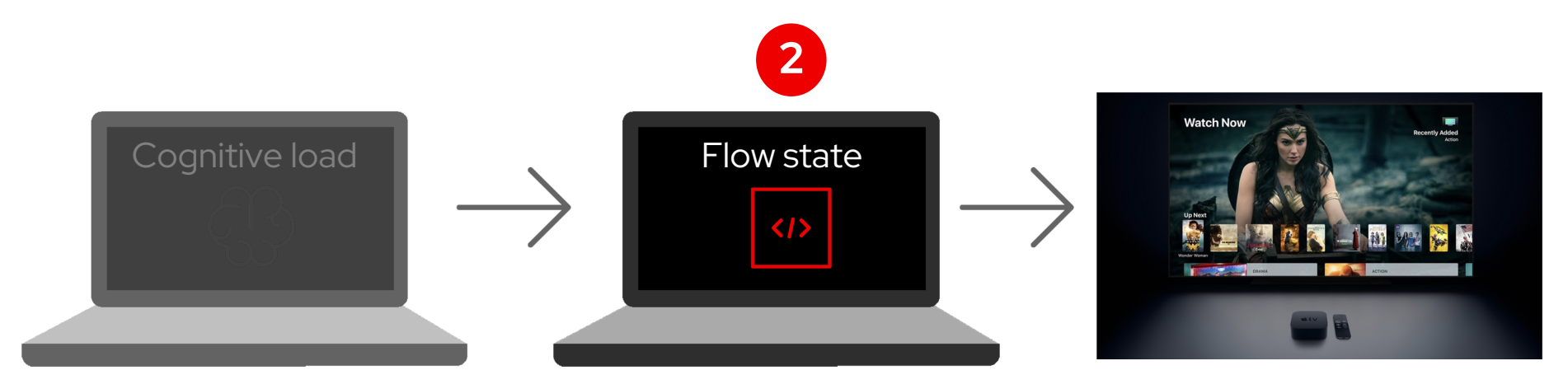

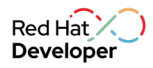

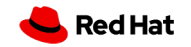

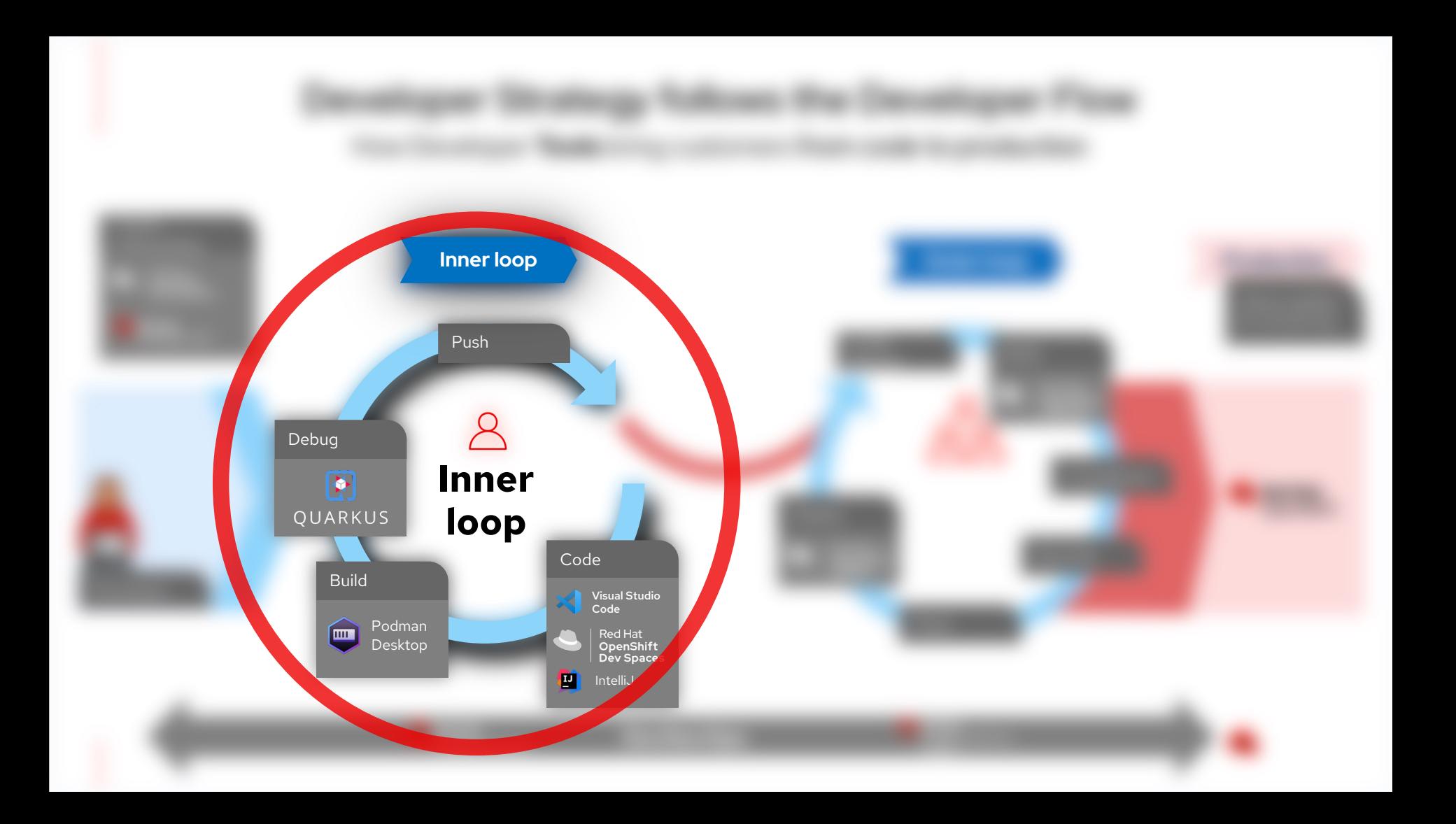

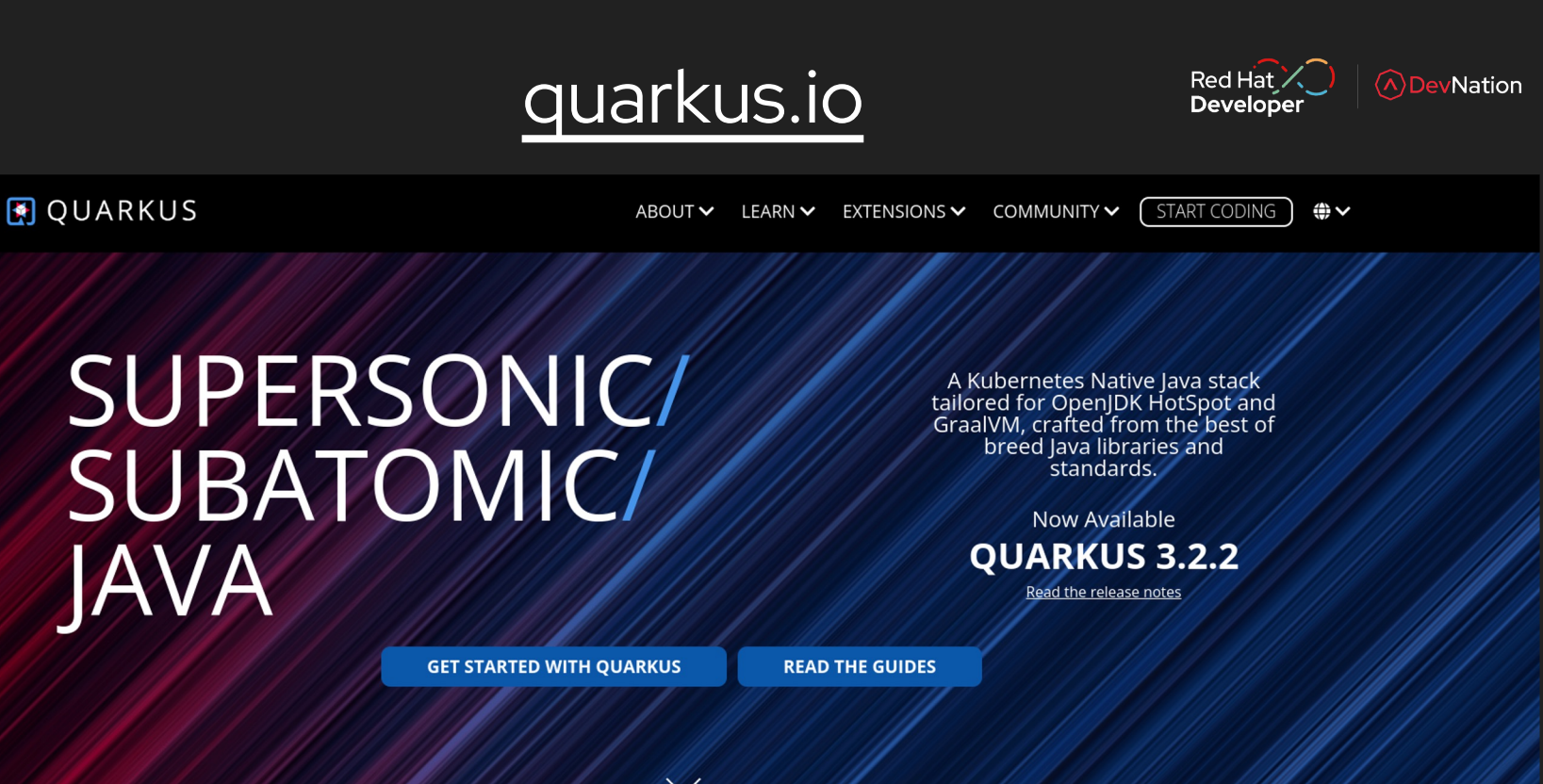

#### Podman Desktop

#### Simplistic onboarding

From applications to containers, to pods, to OpenShift/Kubernetes

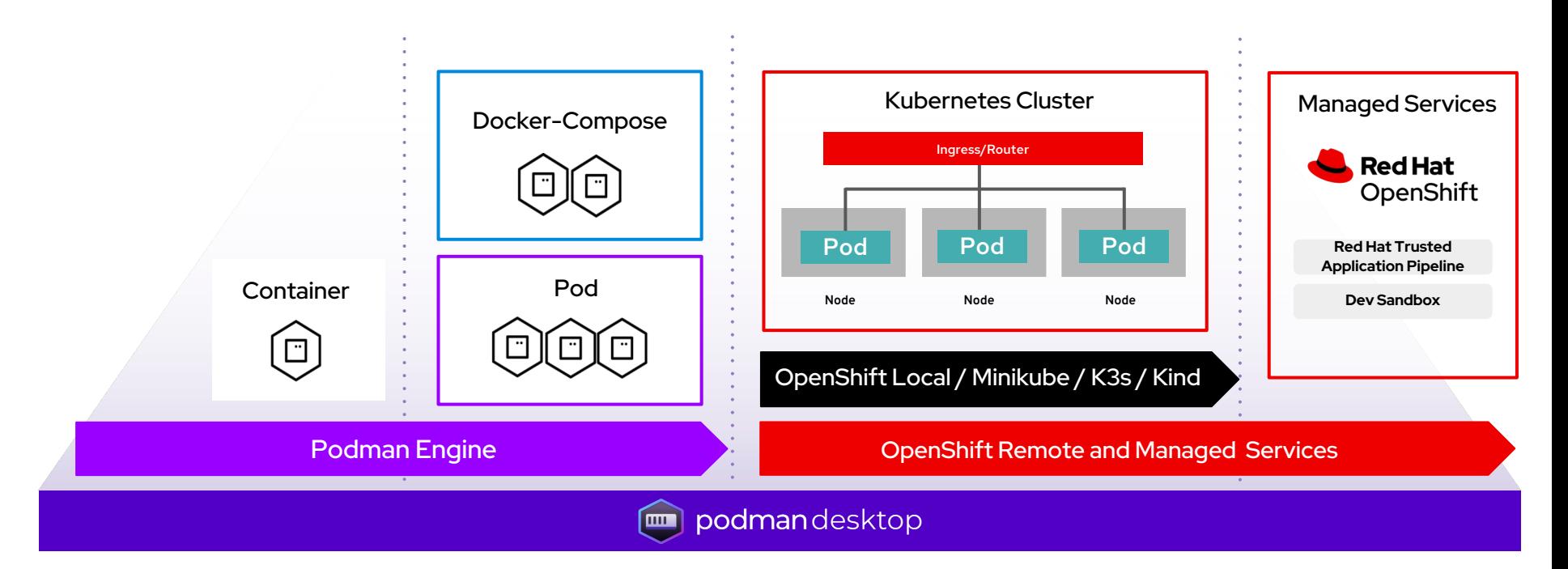

Red Hat

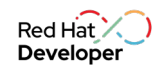

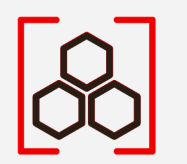

## Demo Quarkus & Podman Desktop

Download Podman desktop, https://podman-desktop.io/downloads Try Sandbox https://developers.redhat.com/developer-sandbox

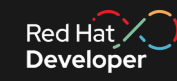

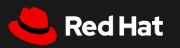

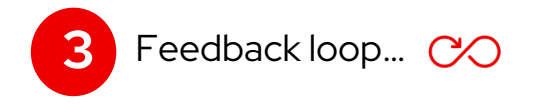

### Establishing an intuitive feedback loop

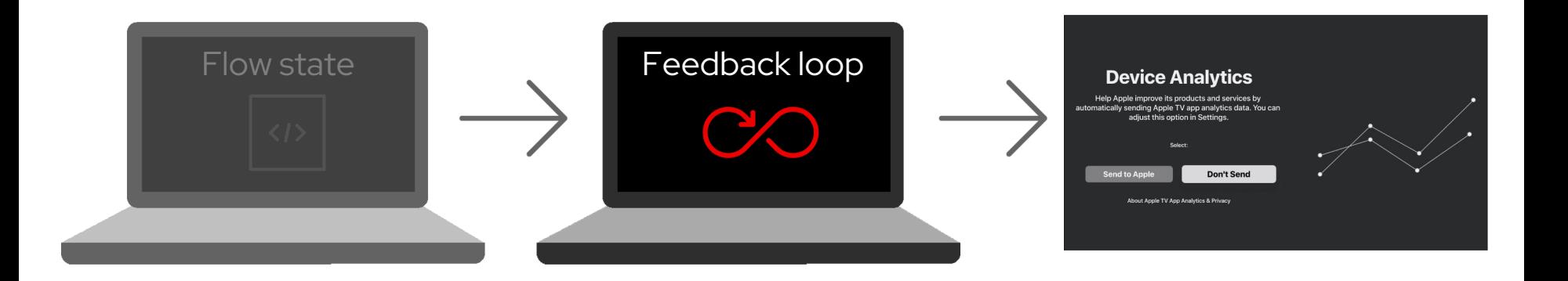

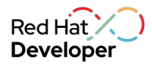

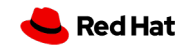

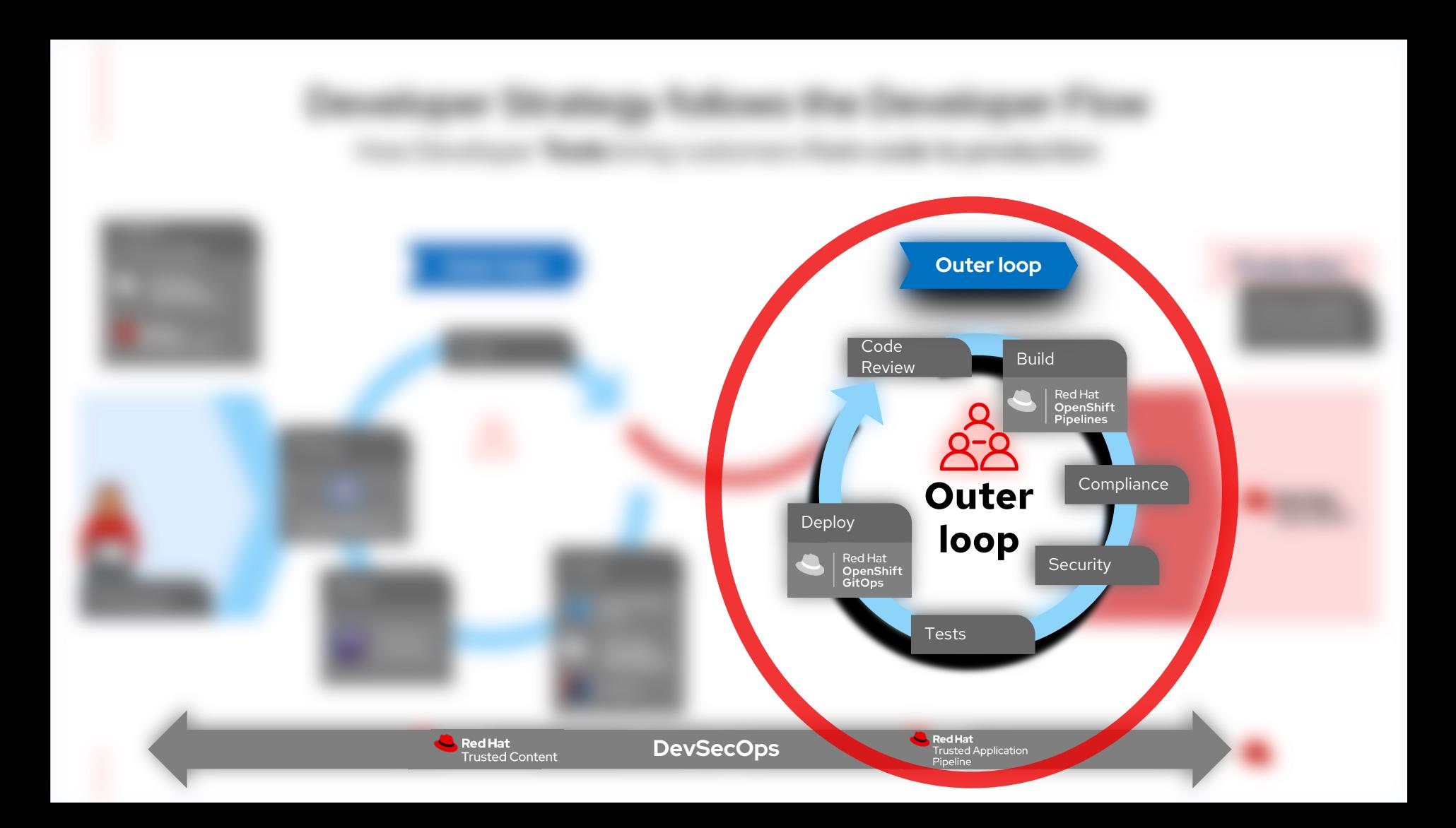

#### Red Hat Trusted Software Supply Chain

#### Code, build, and monitor with a Trusted Software Supply Chain

With integrated security guardrails at every phase of the software development lifecycle

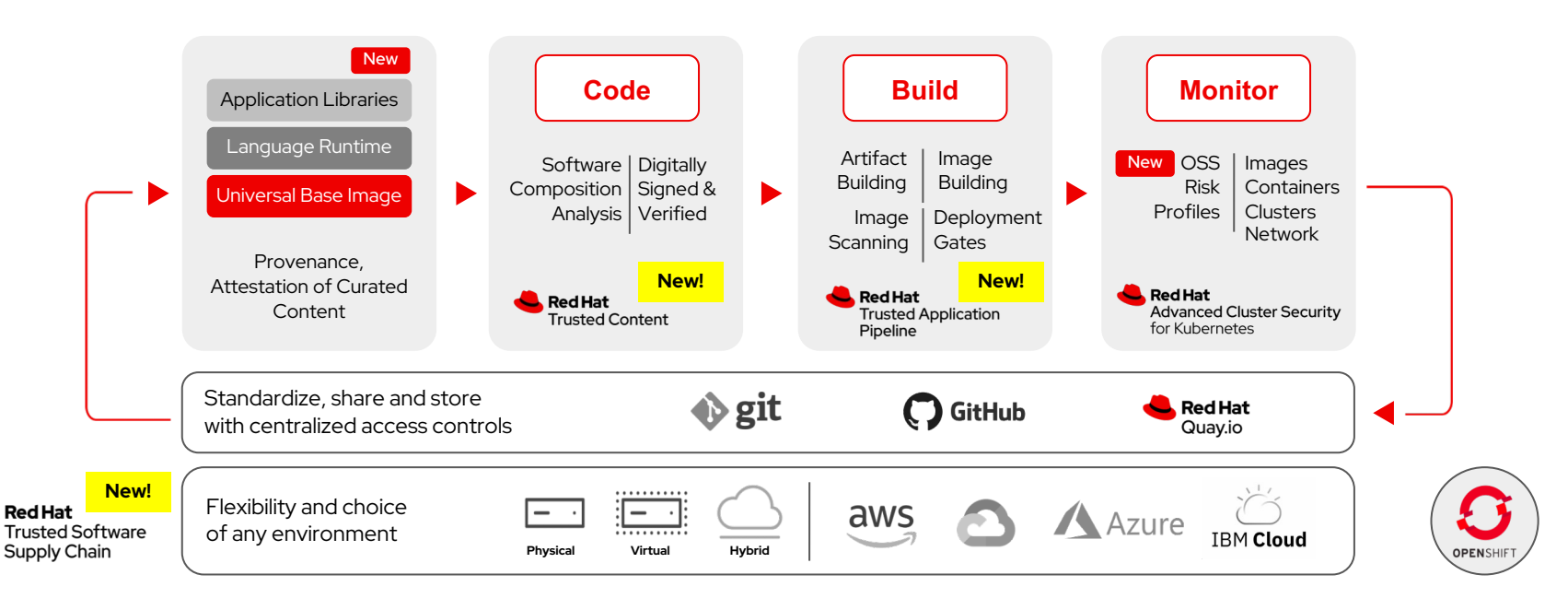

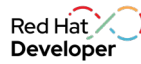

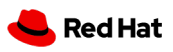

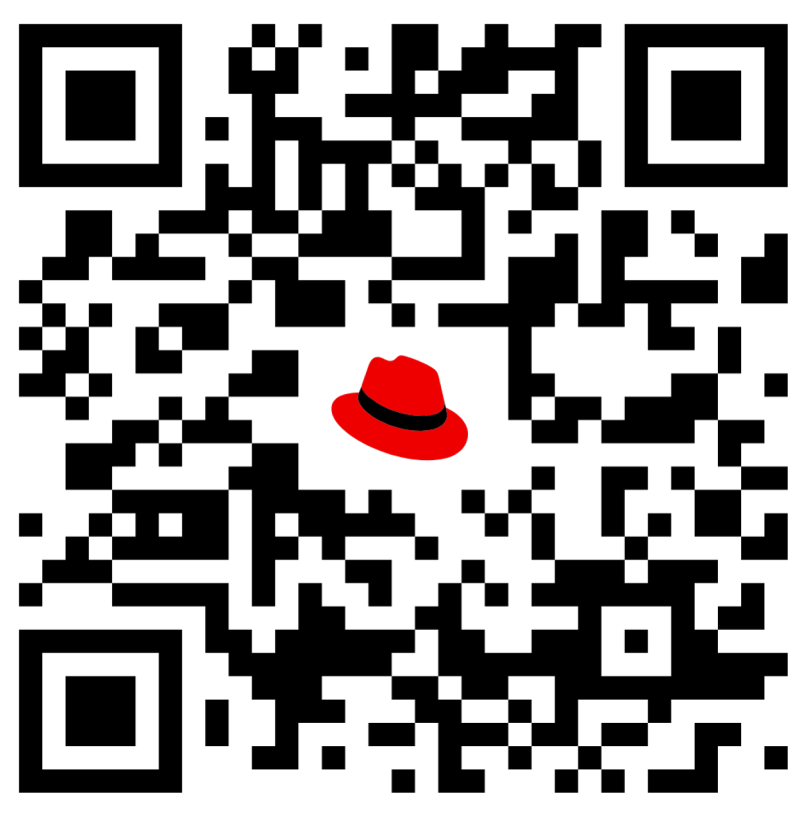

### red.ht/summit-istanbul

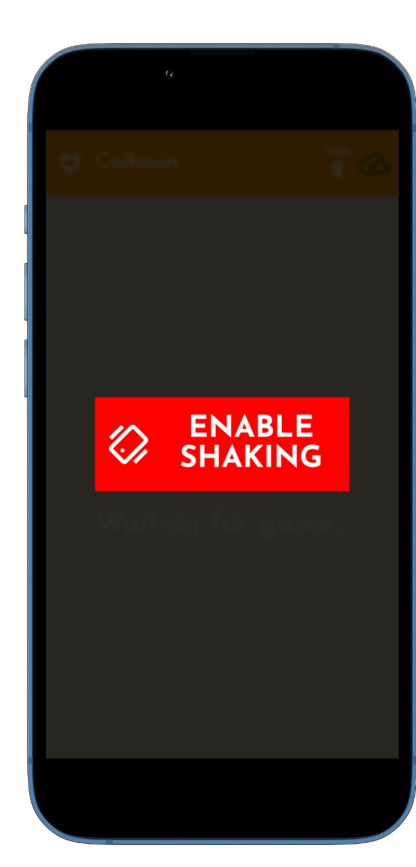

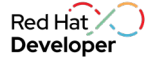

**An Ideal developer experience → reduces developer toil and increases developer joy**

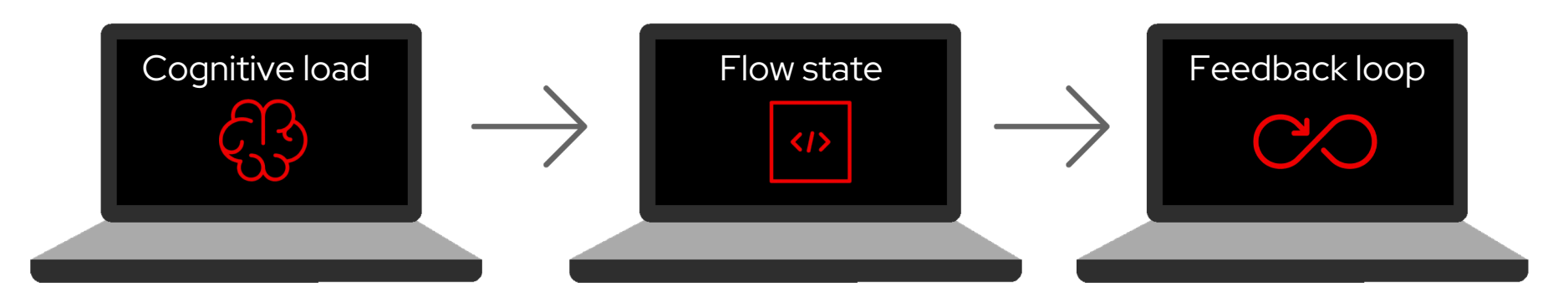

Red Hat Developer Hub<br>Pod Hat OpenShift Con Red Hat OpenShift Console Red Hat Trusted Software Supply Chain

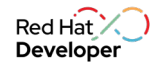

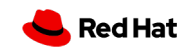

Summit 2023

# Developer

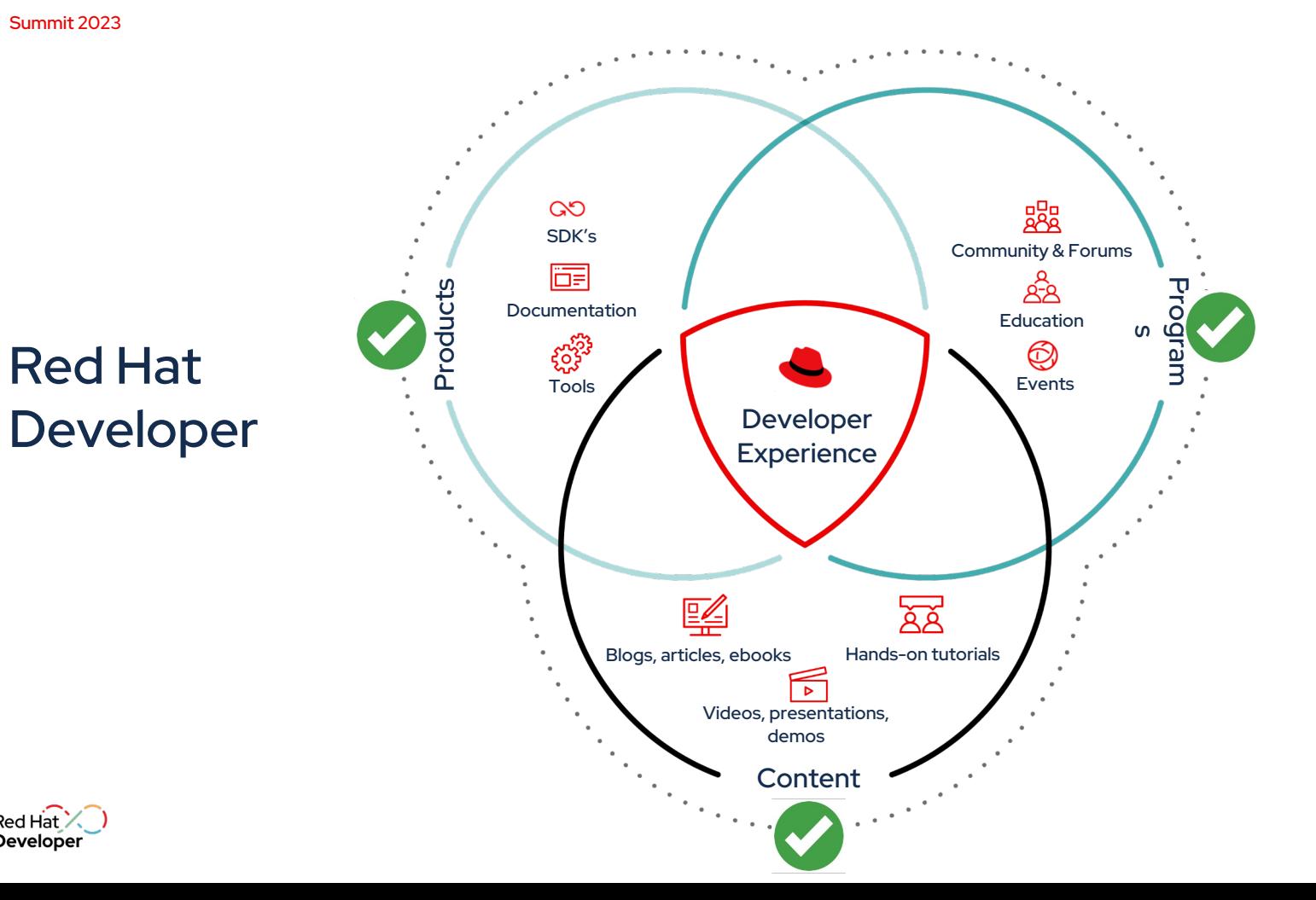

Red Hat **Developer** 

26

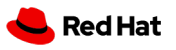

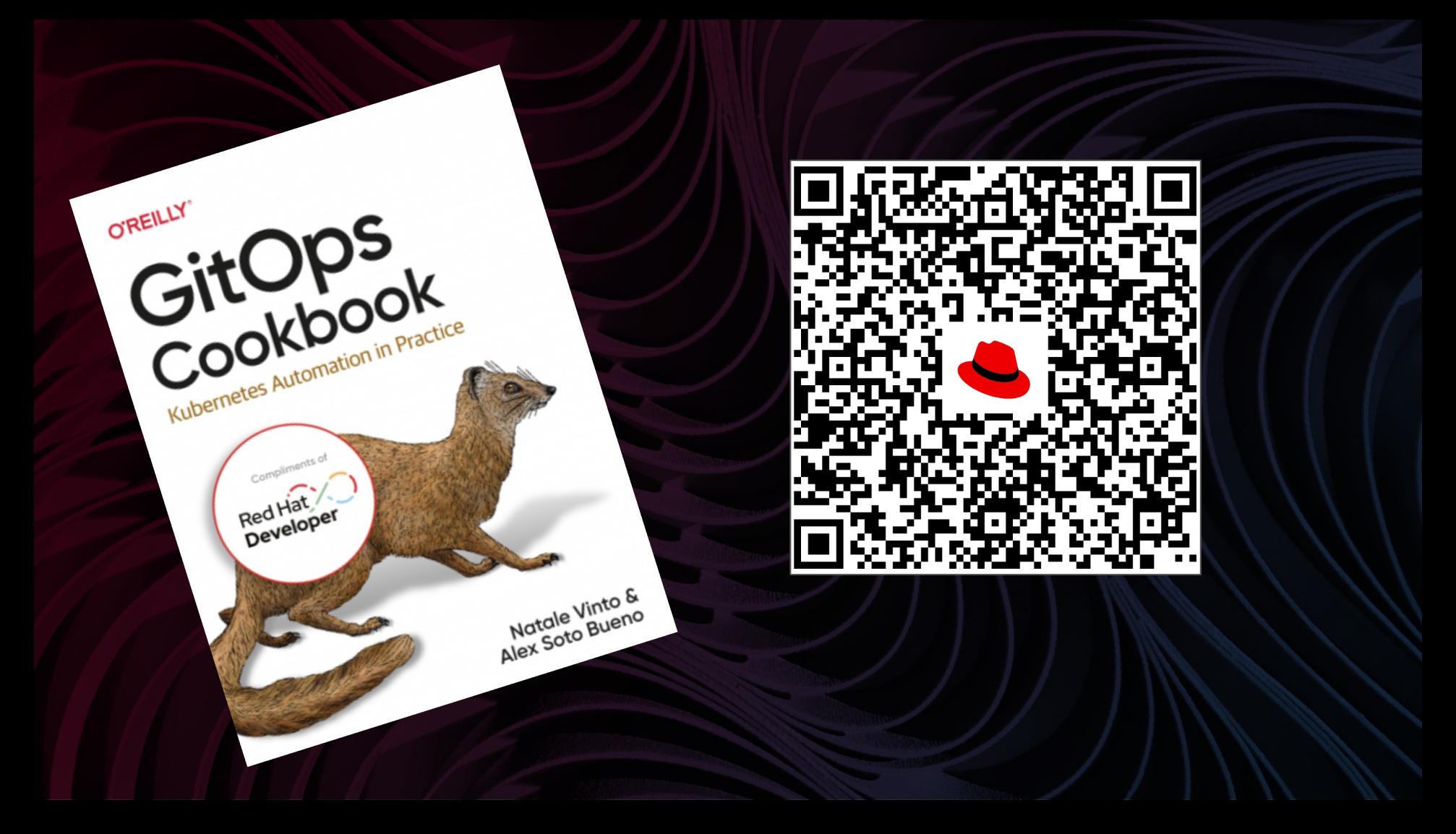

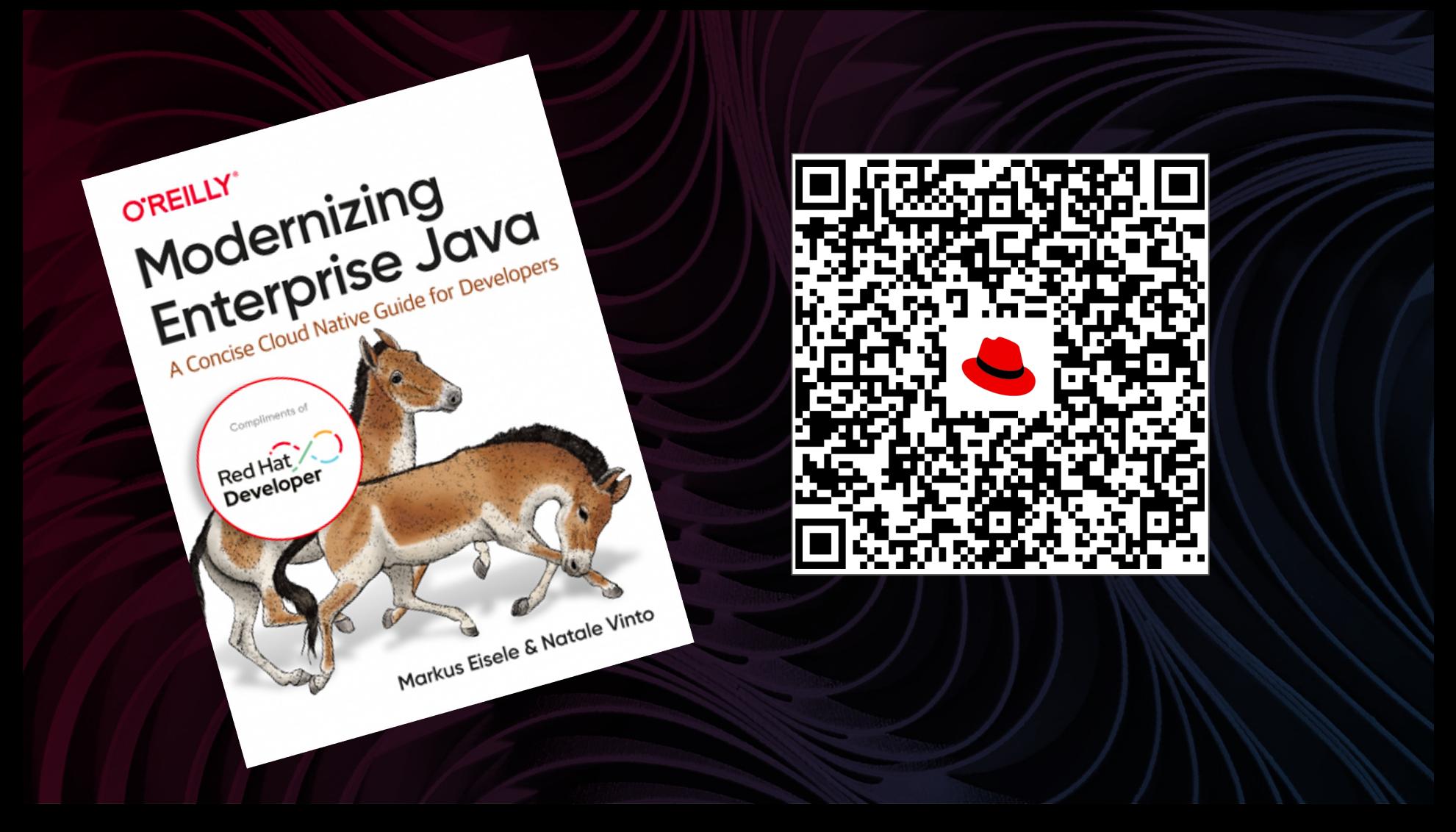

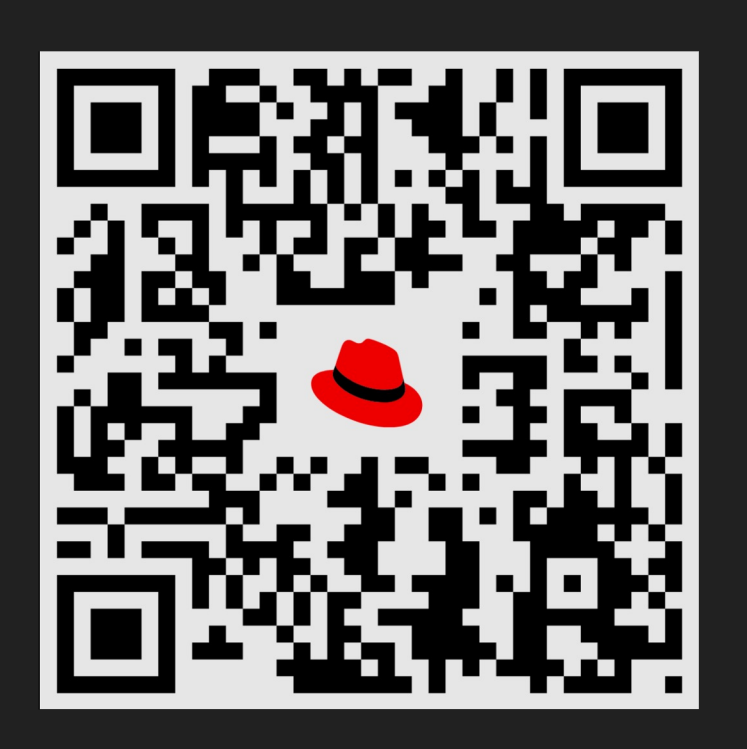

Download the free e-book from: developers.redhat.com

### Developer a ×.

Prepare to Perform with Red Hat Develop

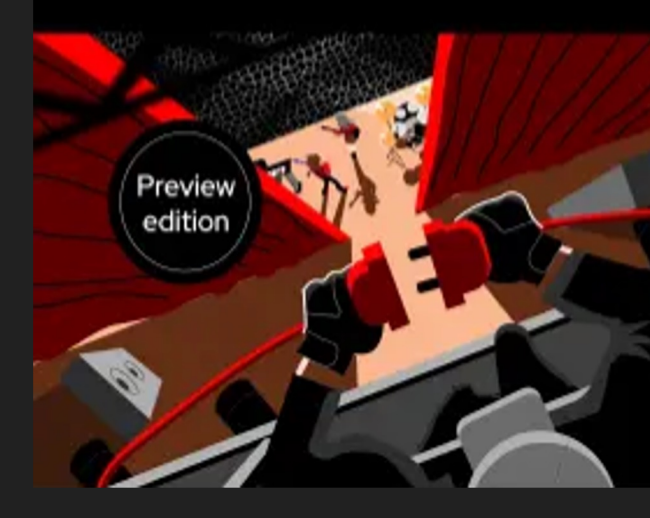

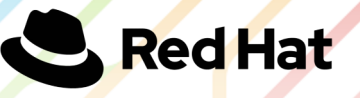

Red Hat X. Developer

# Learn More about our new

### products?

Red Hat Developer Hub http://red.ht/rhdh

Podman Desktop

https://podman-desktop.io/

Red Hat Trusted Software Supply Chain http://red.ht/trusted

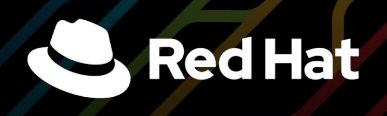

Red Hat X **Developer** 

# Join Red Hat Developer. Build here. Go anywhere.

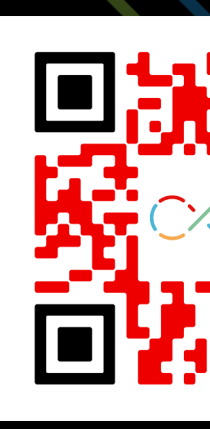

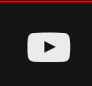

youtube.com/RedHatDevelopers

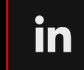

linkedin.com/showcase/red-hat-devel

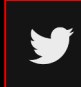

twitter.com/rhdevelopers

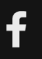

facebook.com/RedHatDeveloper

### **Breakout Session Feedback**

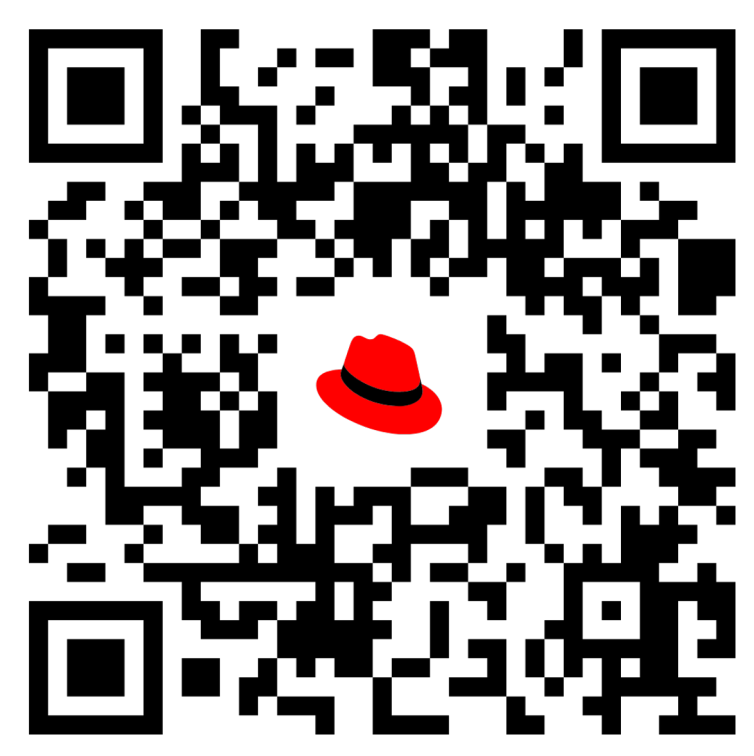

https://forms.gle/nir7oqhiWbt7dzoy5